# **SZCZEGÓŁOWY SPIS TREŚCI**

## **PODZIĘKOWANIA xix**

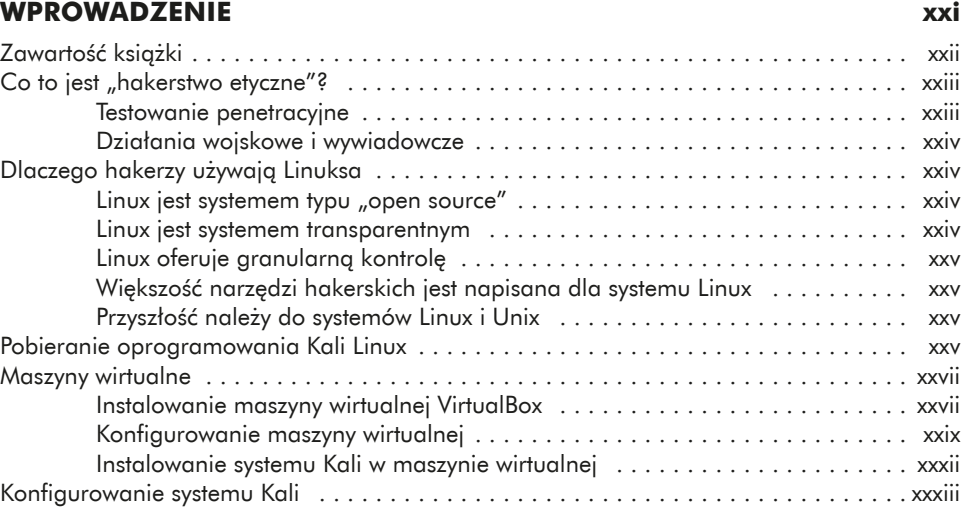

#### **1**

#### **PODSTAWY – PIERWSZE KROKI 1**

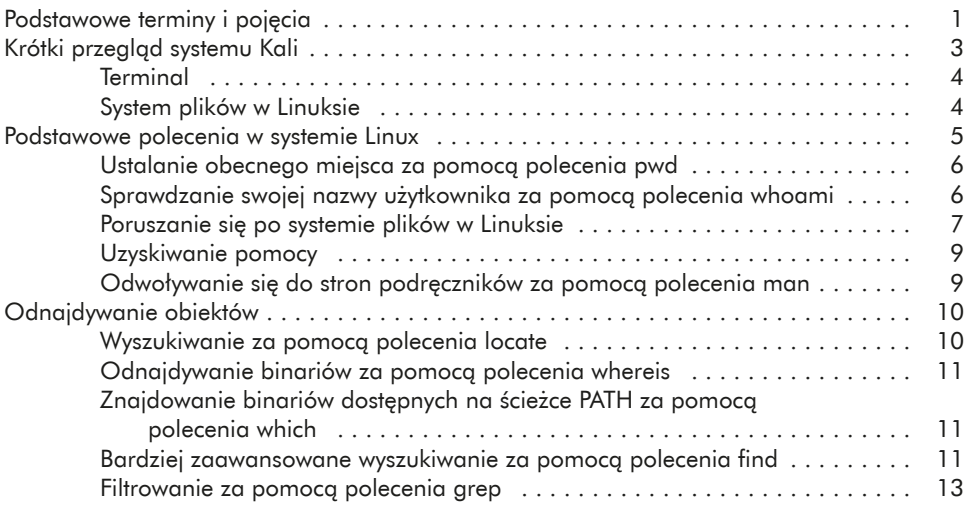

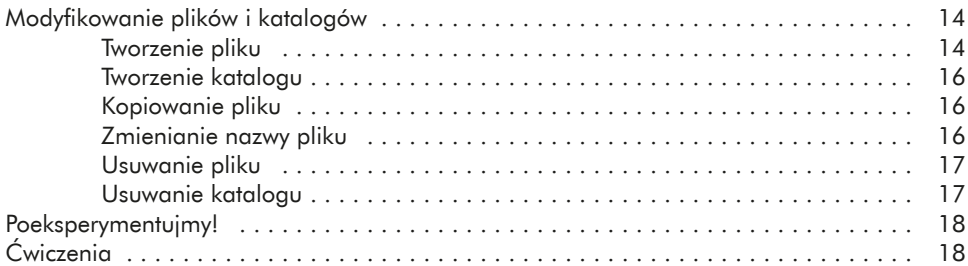

#### **2 OPERACJE NA TEKSTACH 19**

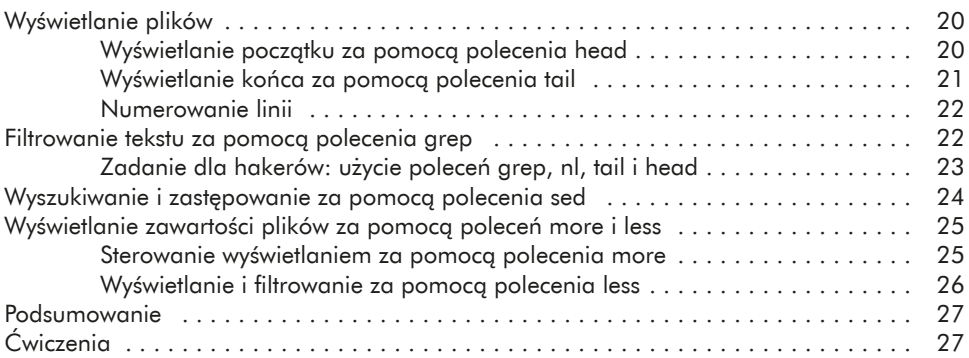

## **3**

### **ANALIZOWANIE SIECI I ZARZĄDZANIE NIMI 29**

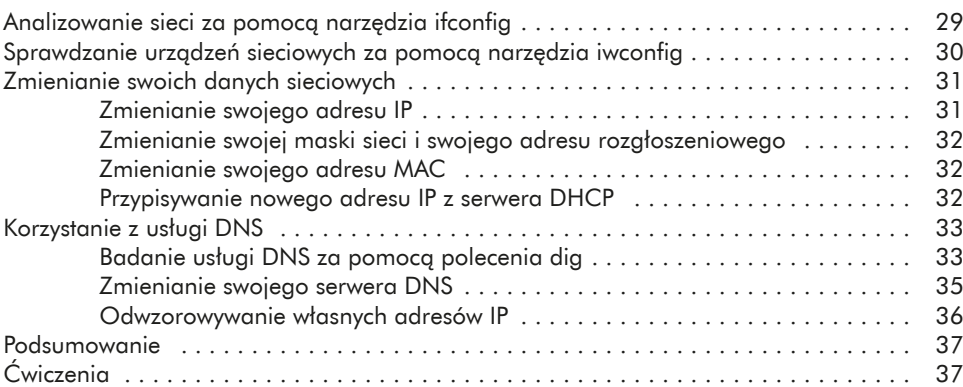

## **4**

## **DODAWANIE I USUWANIE OPROGRAMOWANIA 39**

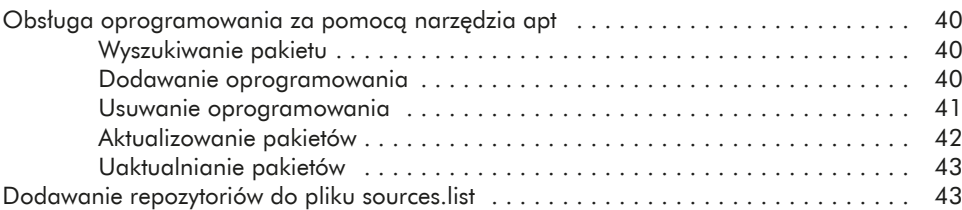

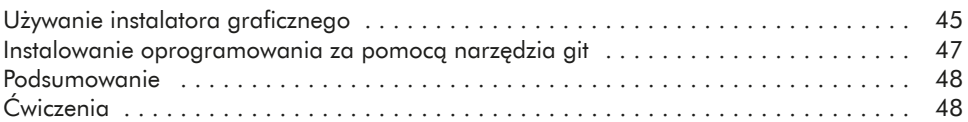

## **5 KONTROLOWANIE UPRAWNIEŃ DO PLIKÓW I KATALOGÓW 49**

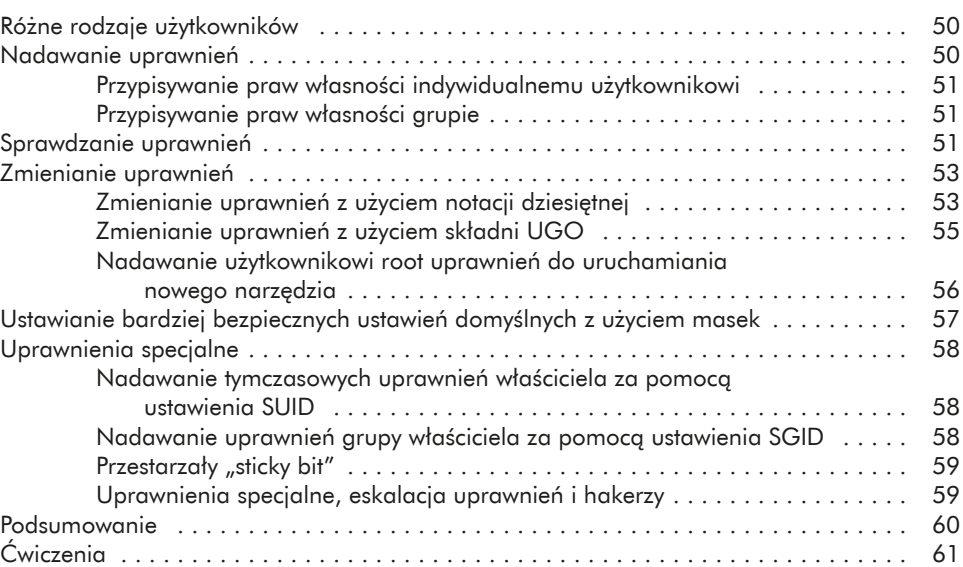

#### **6 ZARZĄDZANIE PROCESAMI 63**

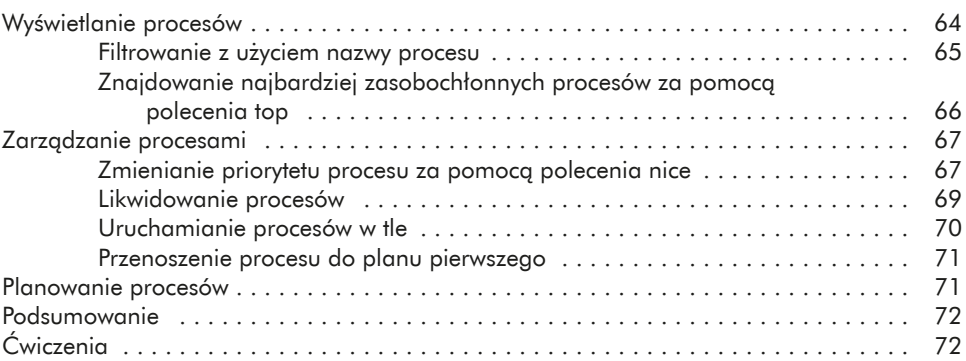

## **7**

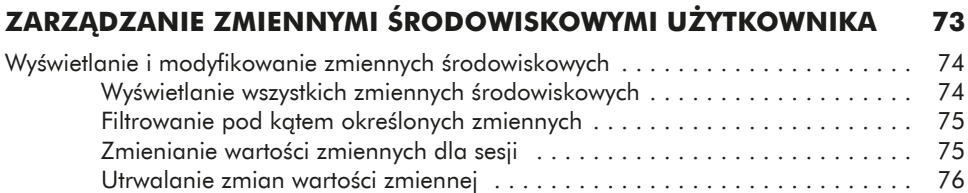

Zmienianie znaku zachęty powłoki . . . . . . . . . . . . . . . . . . . . . . . . . . . . . . . . . . . . . 76

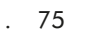

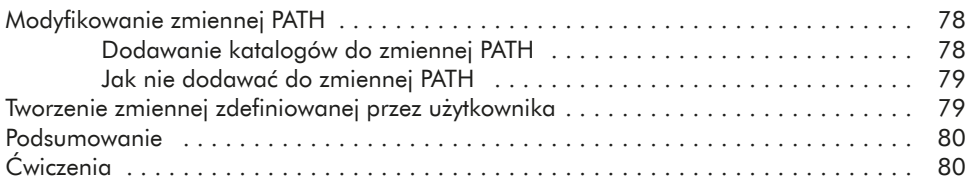

## **8**

## **SKRYPTY POWŁOKI BASH 81**

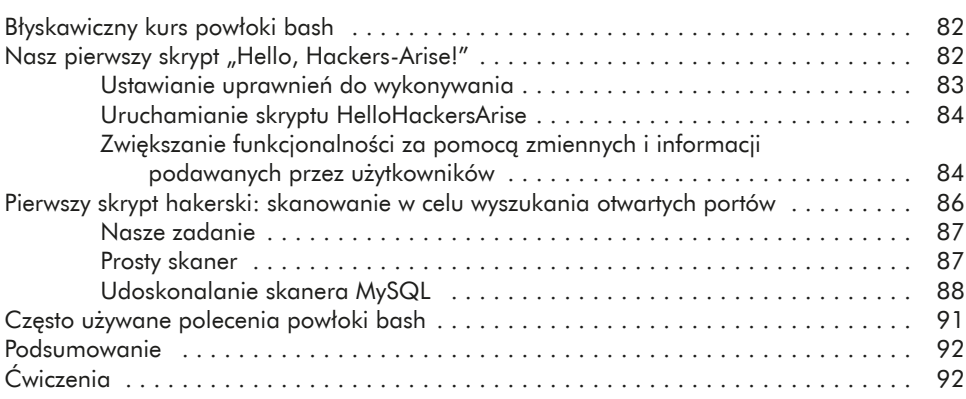

## **9**

## **KOMPRESJA I ARCHIWIZACJA 93**

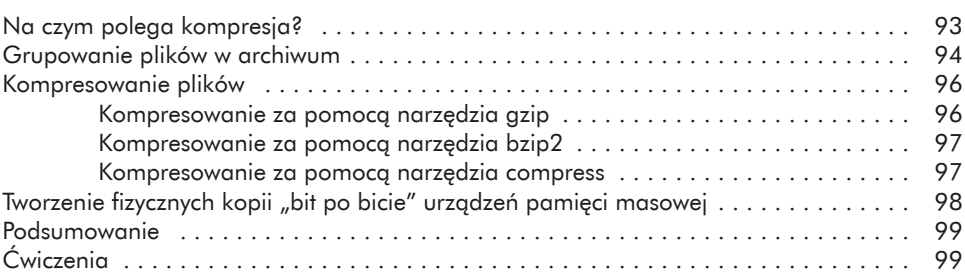

## **10**

### **ZARZĄDZANIE SYSTEMEM PLIKÓW I URZĄDZENIAMI PAMIĘCI MASOWEJ 101**

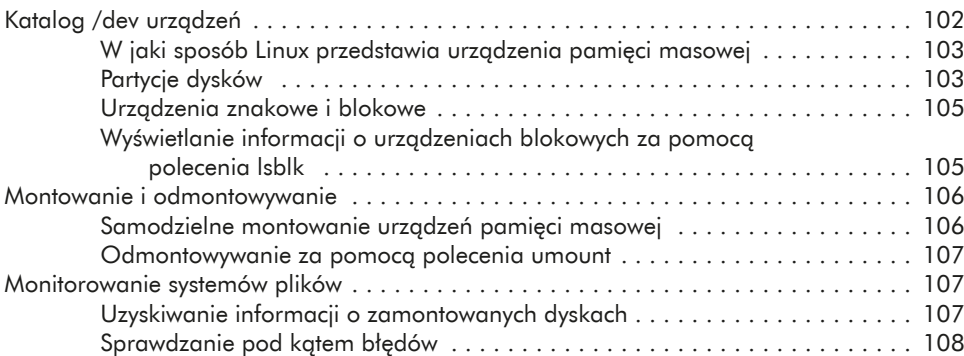

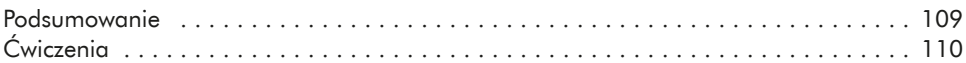

## **11**

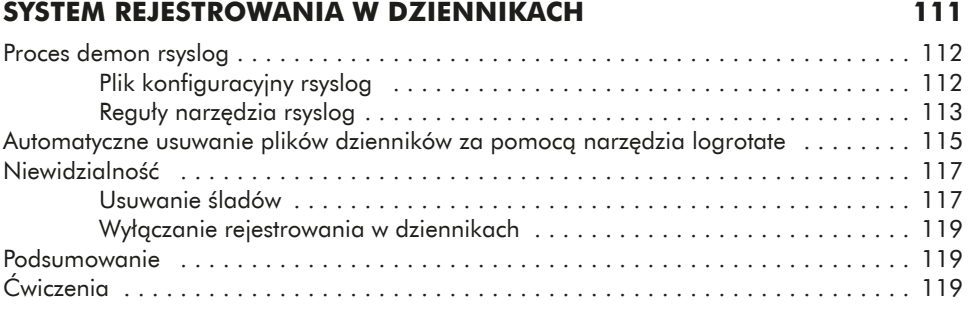

#### **12 KORZYSTANIE Z USŁUG I ICH WYKORZYSTYWANIE 121**

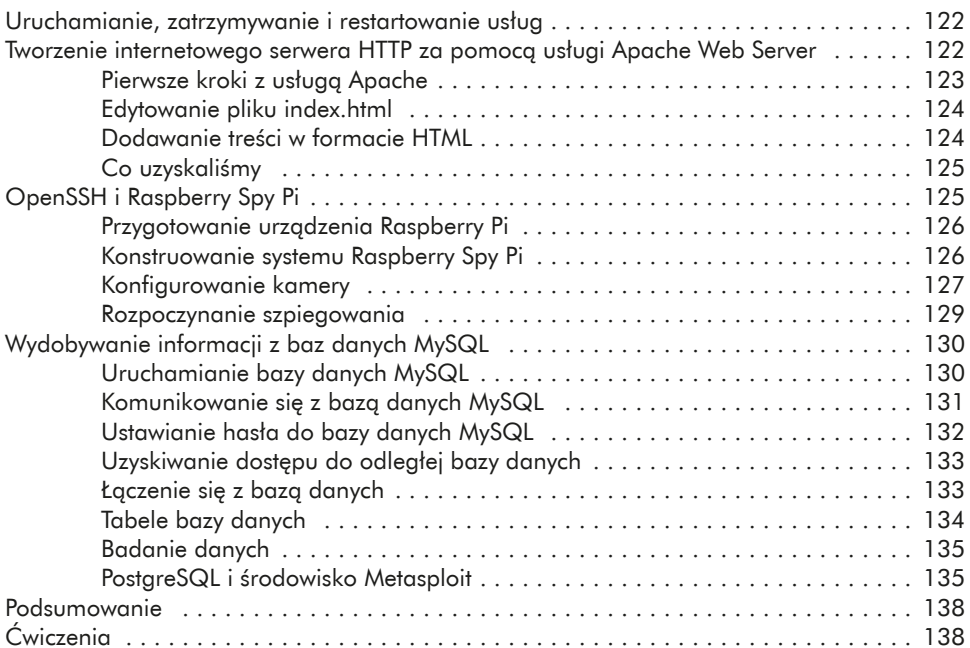

## **13**

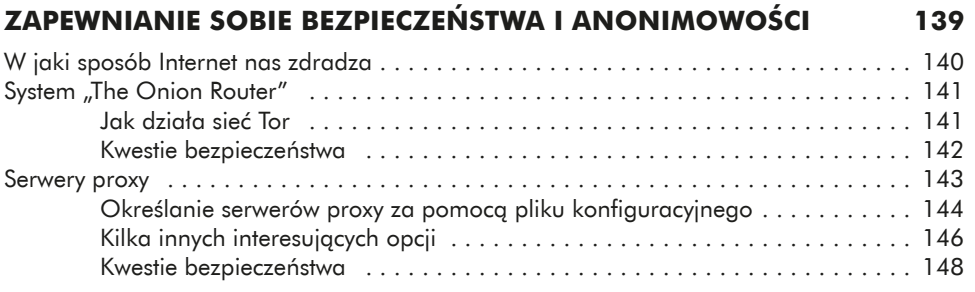

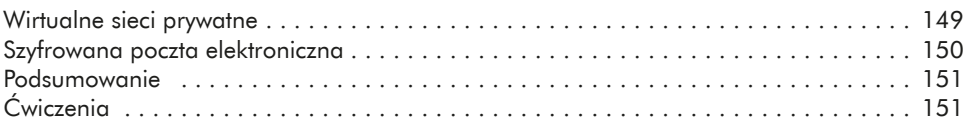

## **14 OMÓWIENIE SIECI BEZPRZEWODOWYCH I ICH BADANIE 153**

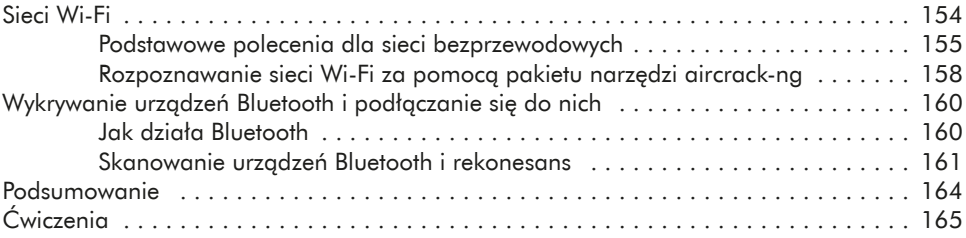

#### **15 ZARZĄDZANIE JĄDREM SYSTEMU LINUX I ŁADOWALNYMI MODUŁAMI JĄDRA 167**

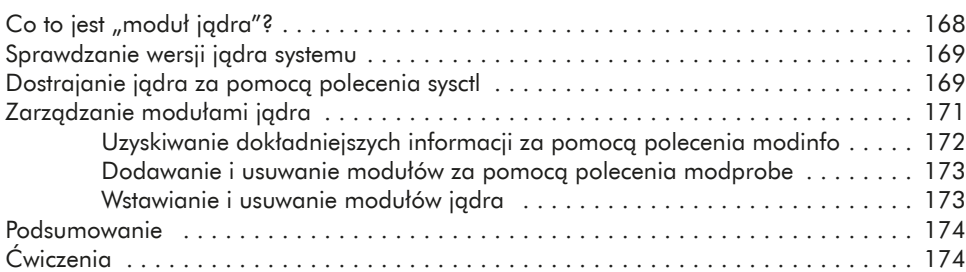

## **16**

### **AUTOMATYZOWANIE ZADAŃ ZA POMOCĄ FUNKCJI PLANOWANIA ZLECEŃ 175**

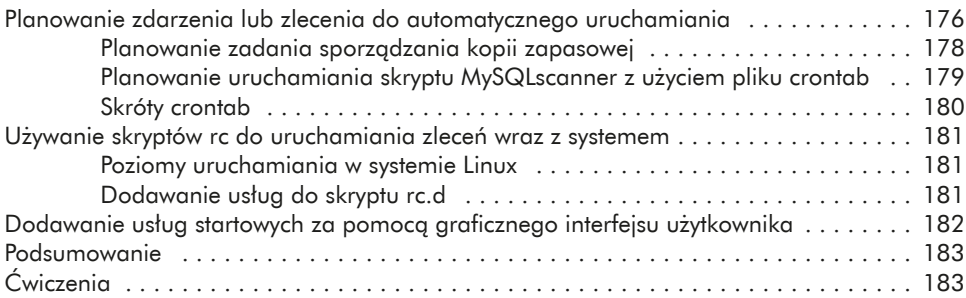

#### **17 PODSTAWY SKRYPTÓW PYTHON DLA HAKERÓW 185**

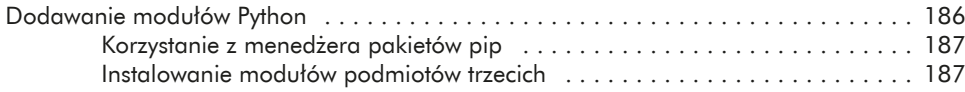

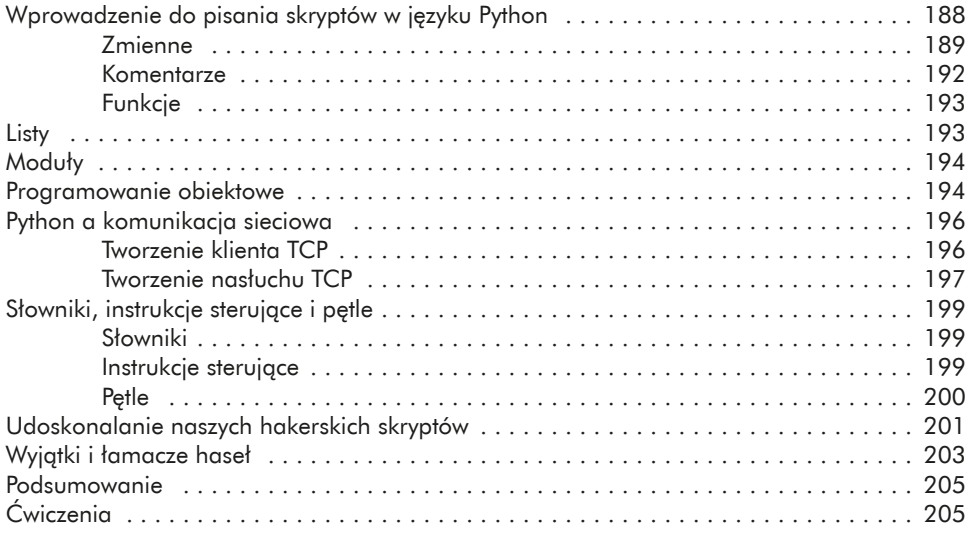

### **SKOROWIDZ 207**